# FuncADL: Functional Analysis Description Language

**Mason Proffitt** and Gordon Watts (University of Washington)

UNIVERSITY of WASHINGTON

W

2021-05-18 vCHEP 2021

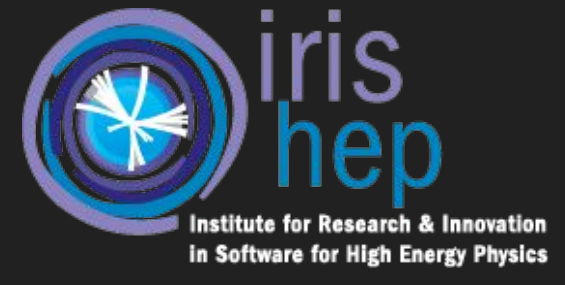

# **Motivation**

- Query languages:
	- $\circ$  Database management systems help to address, among other issues<sup>[1]</sup>:
		- data redundancy
		- data independence
	- A key aspect of database management is query languages, such as SQL
- Functional languages:
	- Functional programming offers several desirable features for physics analyses:
		- Declarative
		- Stateless
		- Lazy
- Both of these concepts lead to more modular code:
	- Insulate analysis code from data storage location and file format
	- Insulate each section of code from other parts of the code

# Interface (front end)

- FuncADL is:
	- a functional query interface
	- $\circ$  modeled after Language INtegrated Query (LINQ<sup>[2]</sup>, part of C#)
	- using Python as a host language
- Queries are built from a set of basic operators like Select, Where, Count, etc.
- Example:
	- $\circ$  To retrieve  $E_{\text{T}}^{\text{miss}}$  in all events with at least two jets with  $p_{\text{T}}$  > 40 GeV:

```
EventDataset(dataset identifier) \setminus
```
.Where(lambda event: event.Jet pt.Where(lambda pt: pt > 40).Count() >= 2)  $\setminus$ 

```
.Select(lambda event: event.MET_pt)
```
### Interface (front end)

```
EventDataset(dataset identifier) \setminus.Where(
      lambda event: event.Jet pt.Where(
            lambda pt: pt > 40. Count () \geq 2
.Select(
      lambda event: event.MET_pt
```
EventDataset() yields a sequence of events Where() applies a filter function to each sequence element Jet pt is a sequence within each event

Count () reduces a sequence to an integer (its length)

Select() applies a transformation to each sequence element MET pt is a single value in each event

#### Back end

- Back end translates FuncADL query into appropriate native code for execution on underlying file format
- Code generation is done by traversing the Python abstract syntax tree of the FuncADL query and forming a native representation of each tree node
- Currently three implementations:
	- Uproot back end
		- Generates Python code
		- Can operate on any flat ROOT ntuple
			- For example: CMS NanoAOD or ATLAS DAOD PHYSLITE
	- xAOD (ATLAS) back end
		- Generates C++ code
	- CMS Run 1 AOD back end
		- Generates C++ code
	- More to come!

#### [Full standalone example](https://github.com/masonproffitt/func_adl_benchmarks/blob/c4355bf910fc6cbc6ffc20d69a6b0b52eca2b580/swan_notebook.ipynb)

- >>> from func adl uproot import UprootDataset
- >>> ds = UprootDataset('root://eospublic.cern.ch//eos/root-eos/benchmark/Run2012B\_SingleMu.root')
- >>> filtered missing ET = ds.Where(lambda event: event.Jet pt.Where(lambda pT: pT > 40).Count() >=
- 2).Select(lambda event: event.MET\_pt).value()
- >>> filtered\_missing\_ET
- <Array [15, 44.7, 30.5, ... 123, 30.3, 20.4] type='6665702 \* float32'>
- >>> import matplotlib.pyplot as plt
- >>> plt.hist(filtered\_missing\_ET, bins=100, range=(0, 100))
- >>> plt.xlabel(r'\$E \mathrm{T}^\mathrm{miss}\$ [GeV]')
- >>> plt.ylabel('Events')
- >>> plt.show()

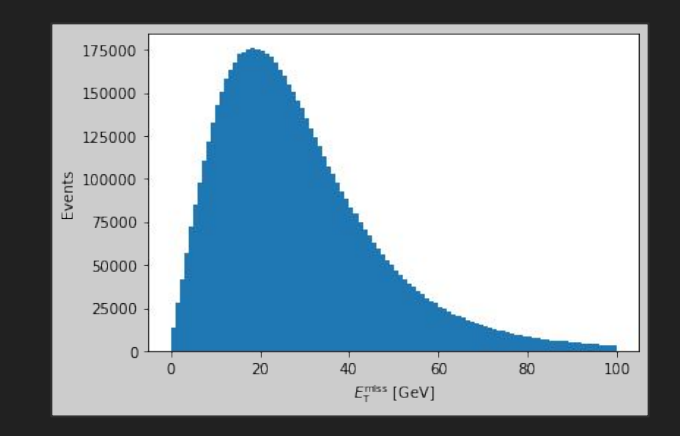

# Software ecosystem

- FuncADL is connected to multiple other IRIS-HEP projects, including:
	- ServiceX
		- A high-performance data delivery service
		- Provides a centralized and highly scalable platform to run FuncADL queries
		- Can be used to efficiently query large LHC Grid datasets
		- Talk by KyungEon Wednesday morning:
			- <https://indico.cern.ch/event/948465/contributions/4323965/>
	- o hep tables
		- Essentially FuncADL under the hood, but with a DataFrame interface
		- Provides a consistent numpy/awkward/pandas-like interface across data sources
		- Can use ServiceX to provide the back end operations
		- Talk by Gordon Wednesday evening:
			- <https://indico.cern.ch/event/948465/contributions/4324133/>

# **Summary**

- FuncADL is a data query language aimed at porting some of the most important advantages of database management systems and functional programming into the realm of physics analyses
- Current back end implementations already support many use cases, and broader support is on the way
- Being used as a vital component of ServiceX (see [KyungEon's talk](https://indico.cern.ch/event/948465/contributions/4323965/) on Wed.)

- vCHEP paper:
	- <https://arxiv.org/abs/2103.02432>

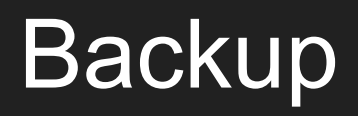

# Links

- FuncADL GitHub repositories:
	- [https://github.com/iris-hep/func\\_adl](https://github.com/iris-hep/func_adl)
	- [https://github.com/iris-hep/func\\_adl\\_servicex](https://github.com/iris-hep/func_adl_servicex)
	- [https://github.com/iris-hep/func\\_adl\\_uproot](https://github.com/iris-hep/func_adl_uproot)
	- [https://github.com/iris-hep/func\\_adl\\_xAOD](https://github.com/iris-hep/func_adl_xAOD)
- ServiceX documentation, which includes FuncADL examples:
	- <https://servicex.readthedocs.io/en/latest/user/getting-started/>

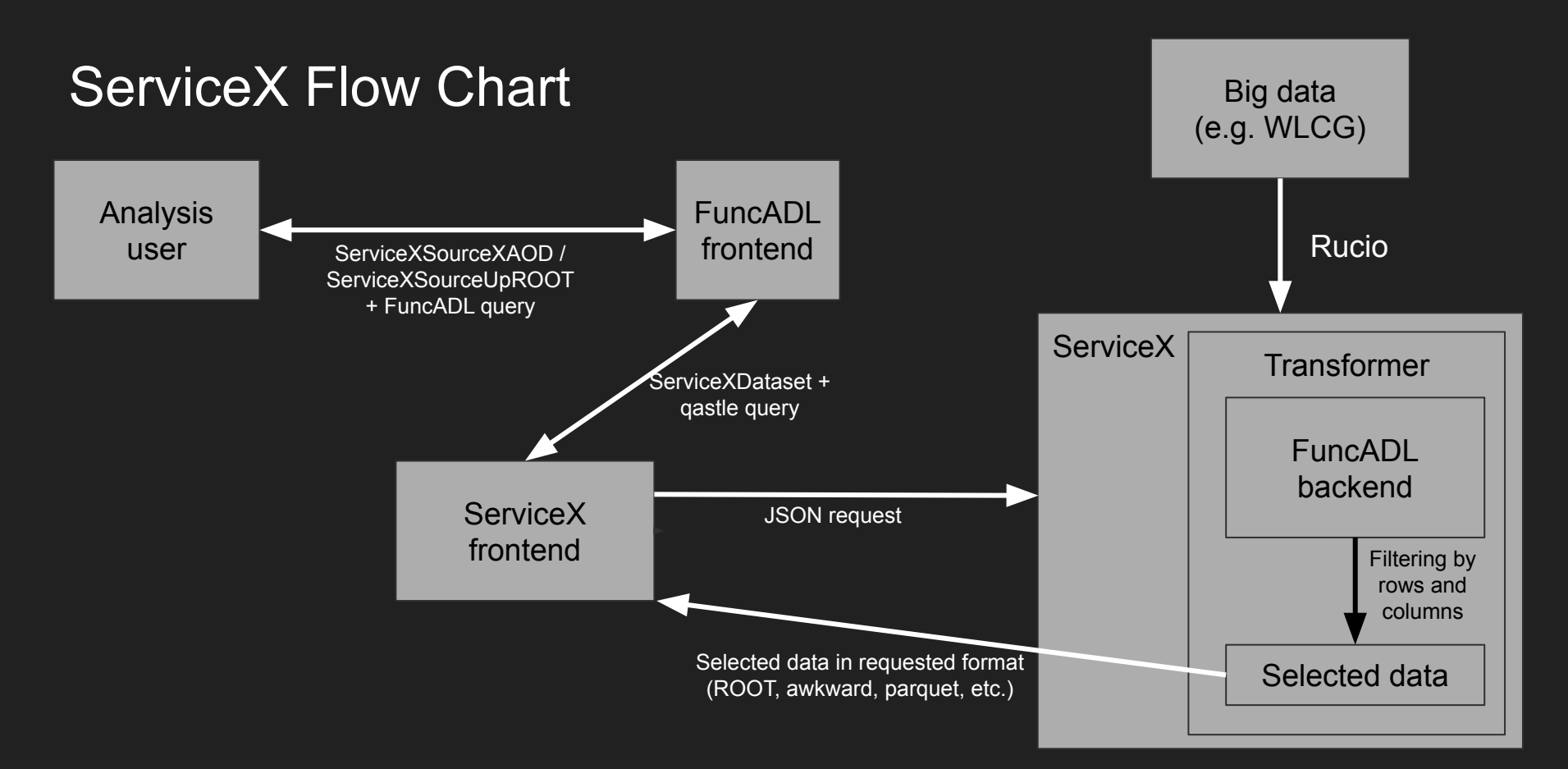